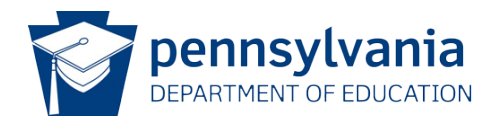

## Data Quality Curriculum

## PIMS DELETE UTILITY SPECIALITY MODULE SYLLABUS

## MODULE INFORMATION

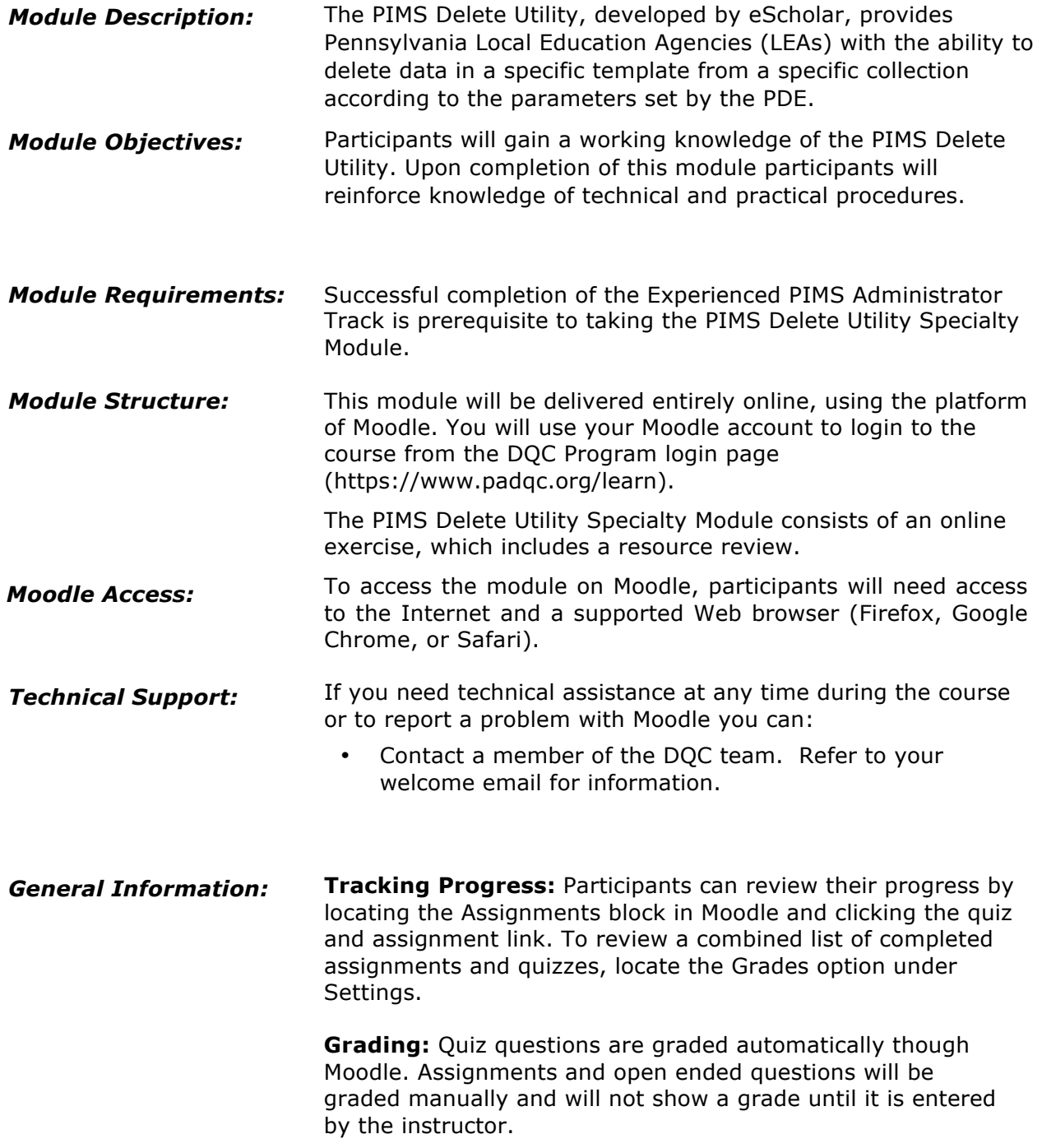

## MODULE OUTLINE

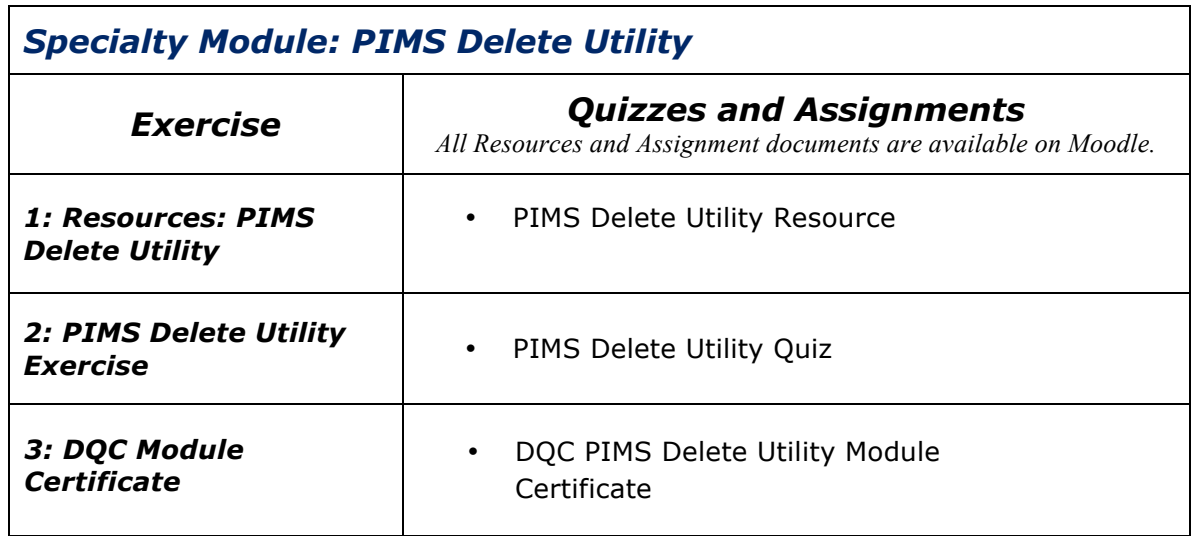

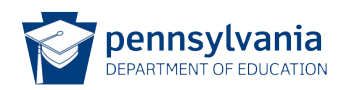